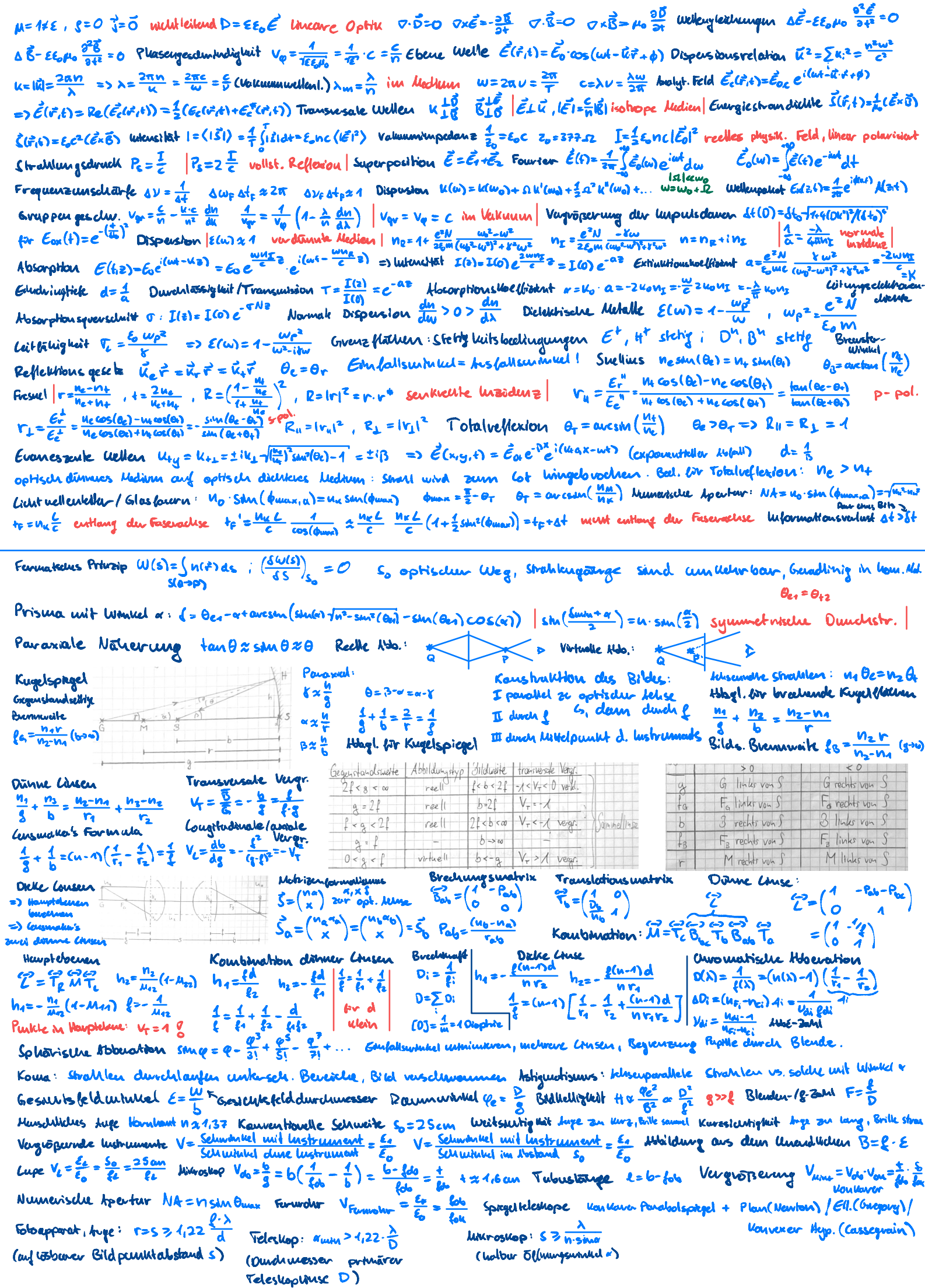

(withheat act. Unnlulabot. Amin)

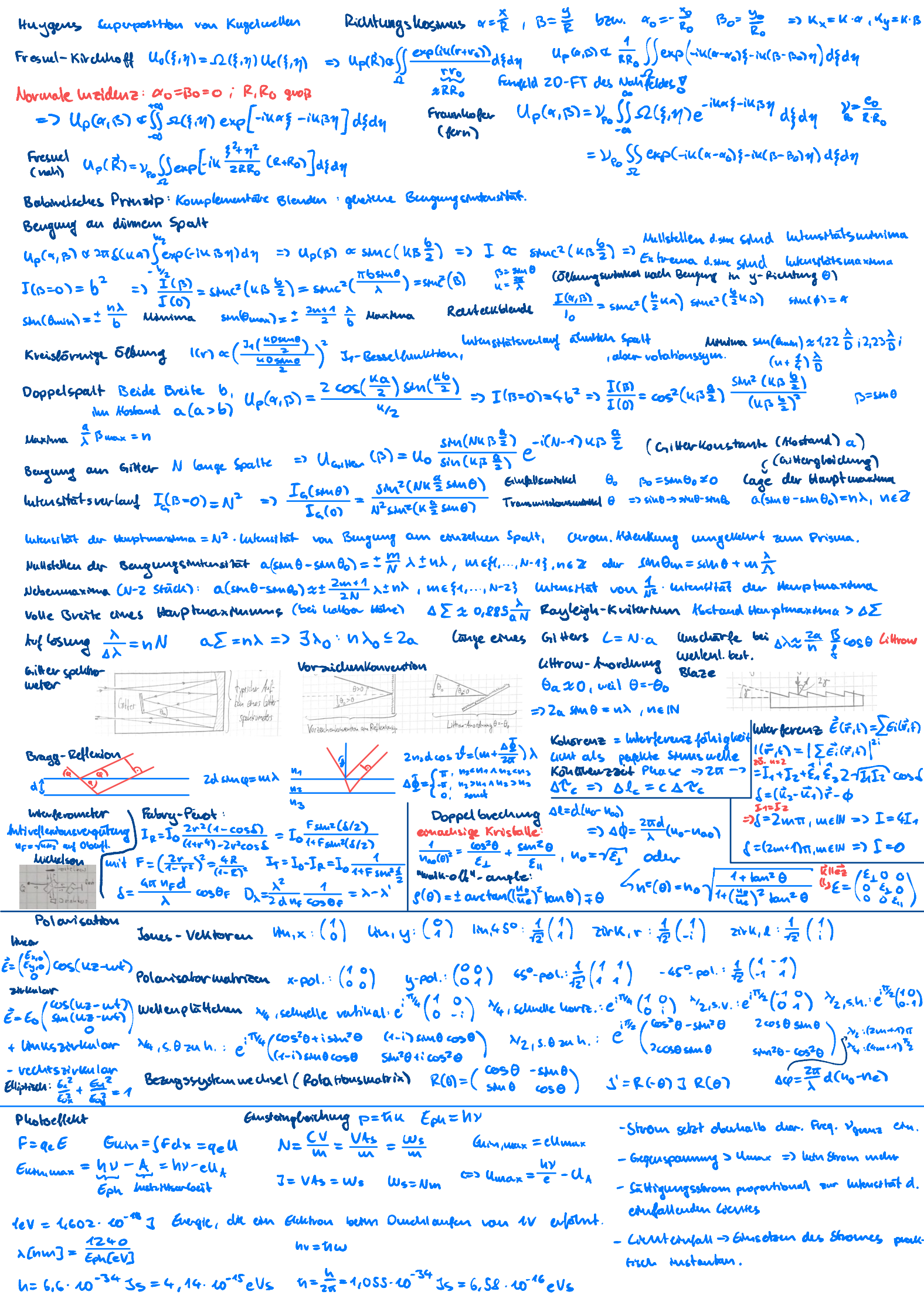